ribosome binding

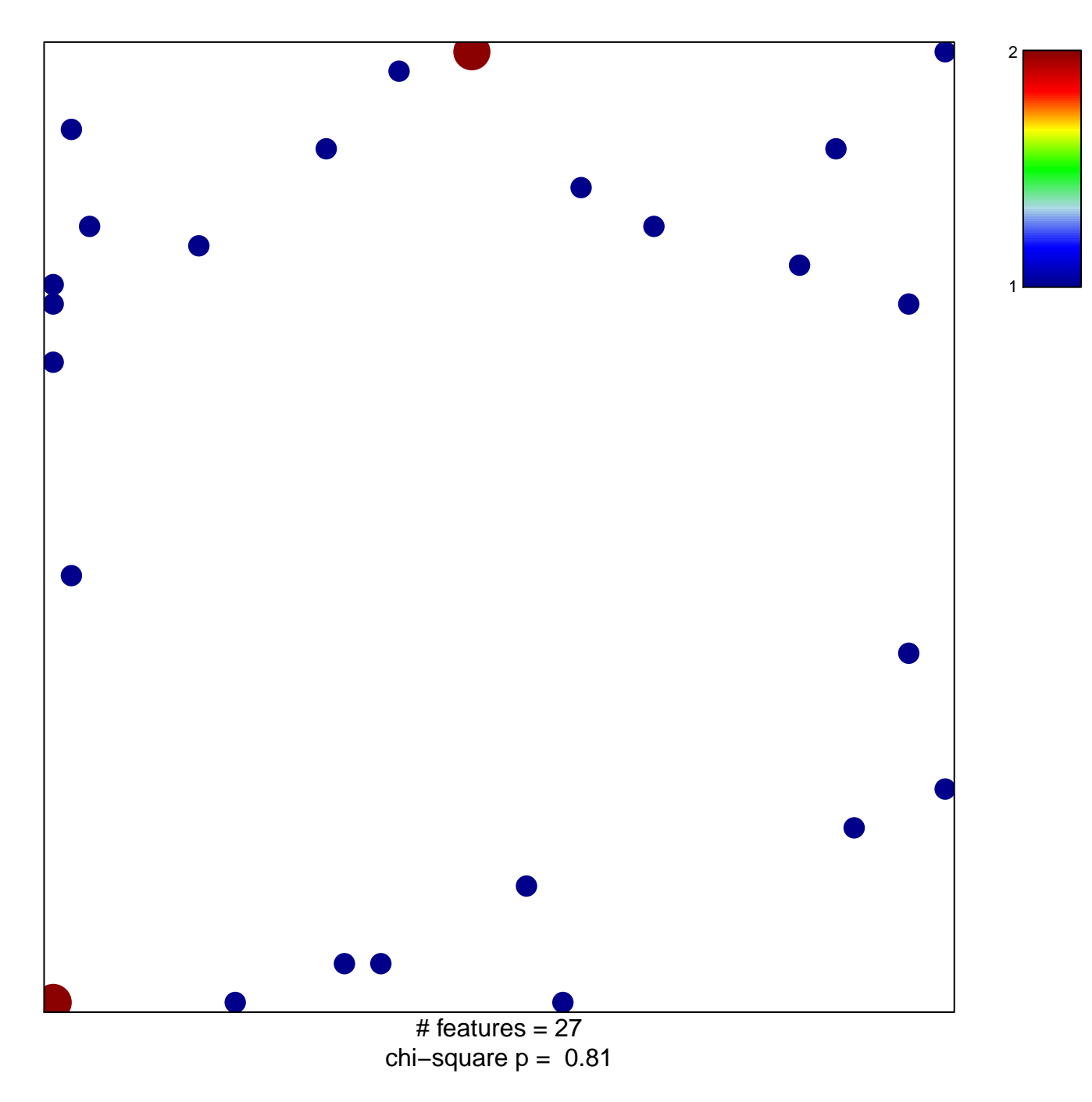

## **ribosome binding**

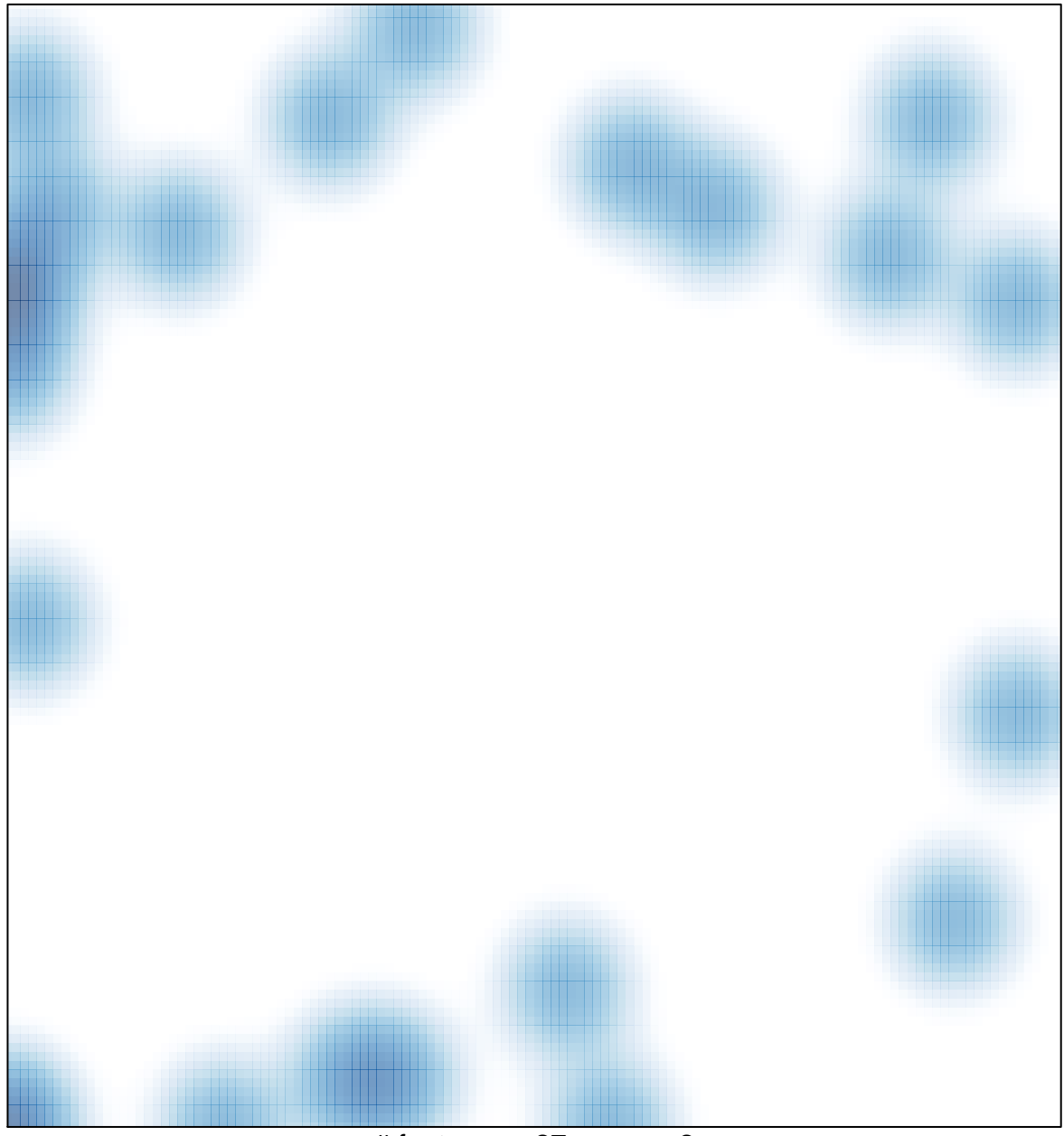

 $#$  features = 27, max = 2